# nufacturing

### **BENEFITS**

#### **Manage costing more effectively.**

Provide timely, detailed, and accurate tracking of production costs. Help improve efficiency, cut costs, and increase profitability.

## **Define operations in greater detail.**

Define the manufacturing process to fit your specific operations, providing a tailored fit between the process and the product. Add the detail necessary for complicated operations.

**Expand operational controls.** Provide greater operational controls to manage orders, receipts, routings, material requirements planning (MRP), work center definitions, work in progress (WIP), and production costing.

**Access critical information—faster, easier, and in greater detail—for better decision making.** Find the key information you need to make critical decisions by gaining quick access to manufacturing orders, their progress, and associated costs.

# Manufacturing Order Processing in Microsoft Dynamics GP

**Track detailed production costs and manage work orders and the shop floor more efficiently. Integrated sales and production processes support flexible, efficient make-to-order environments. Integrating production with forecasting processes significantly improves planning in build-to-forecast or hybrid environments.**

Manage outsourced operations more efficiently, so you can focus more on core competencies to improve your competitive standing in today's tough markets.

Manufacturing Order Processing in Microsoft Dynamics<sub>TM</sub> GP empowers you to direct the entire cycle of order processing so that you can build a business that is both customer-driven and profitable.

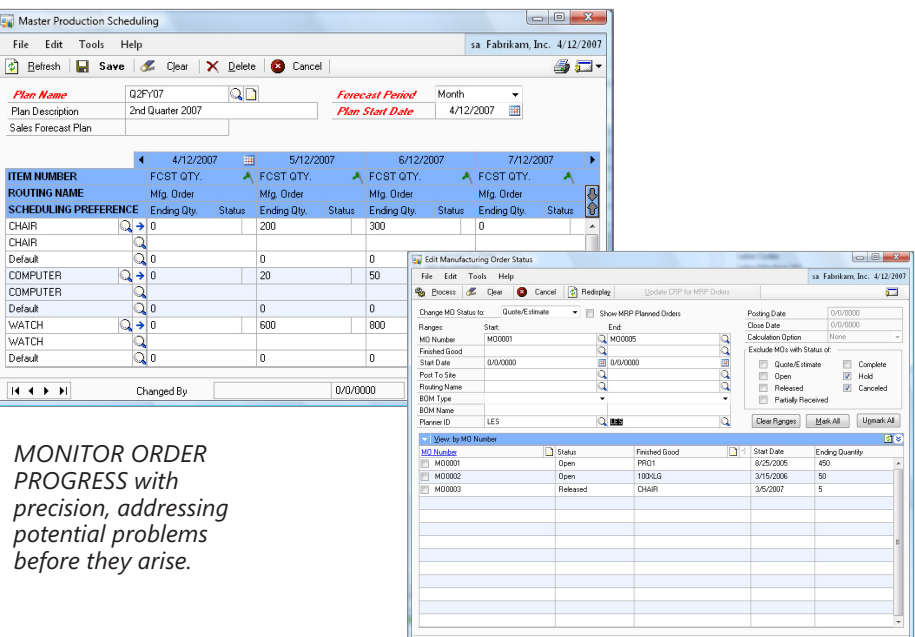

*MASS CHANGE THE STATUS of multiple manufacturing orders at one time.*

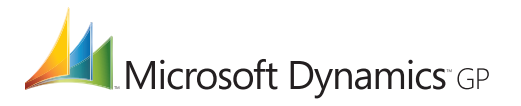

 $\cup$  0

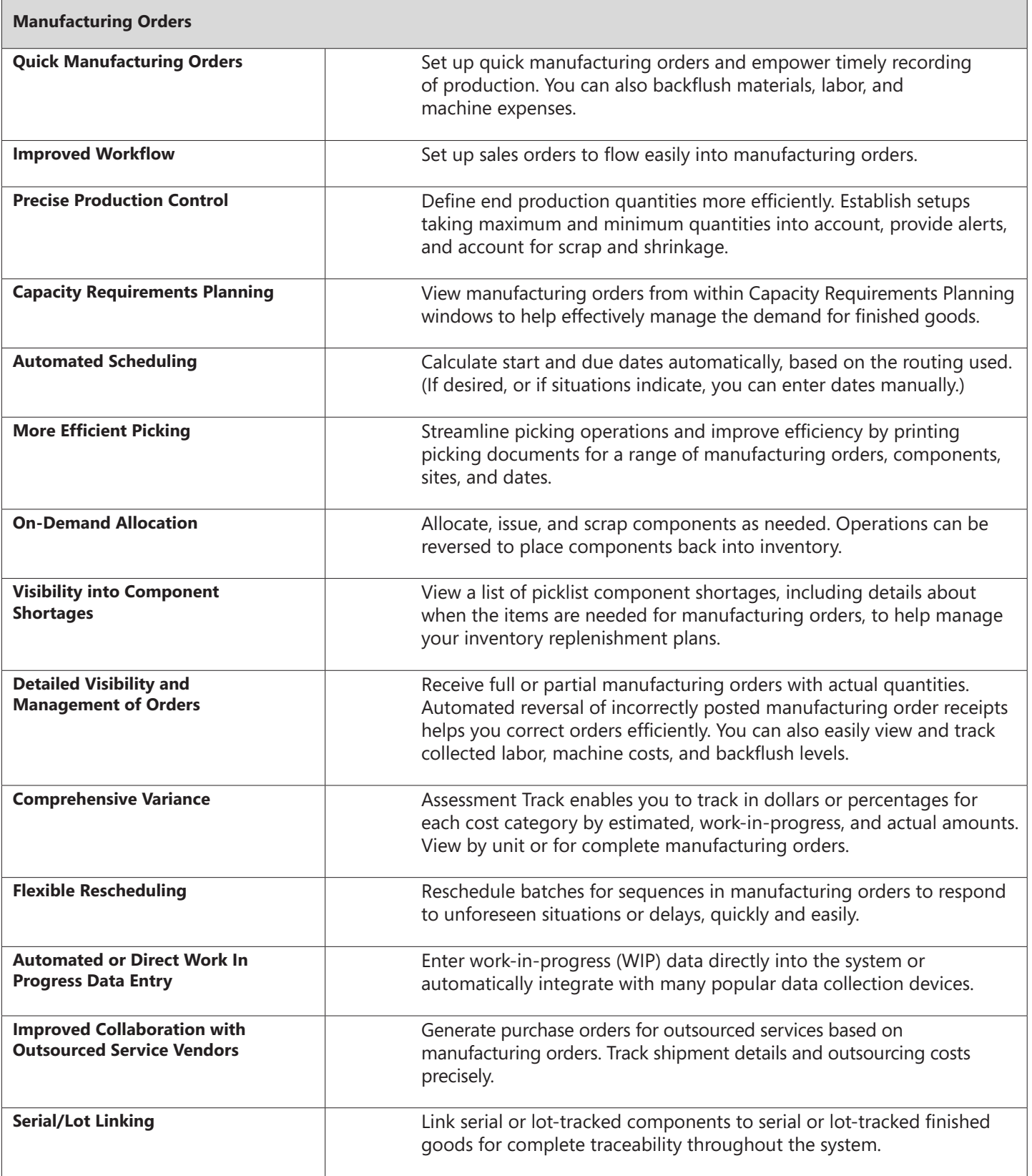

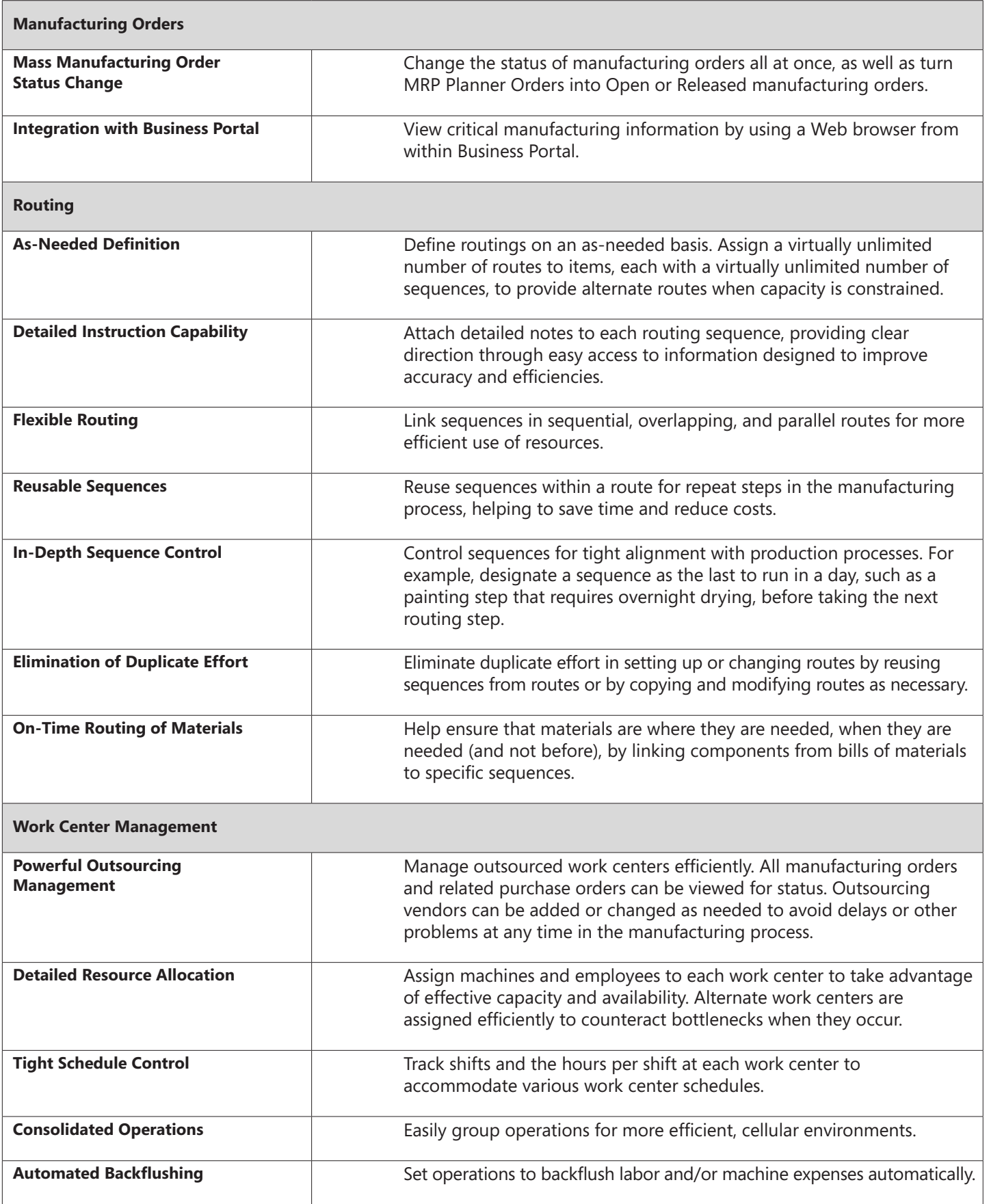

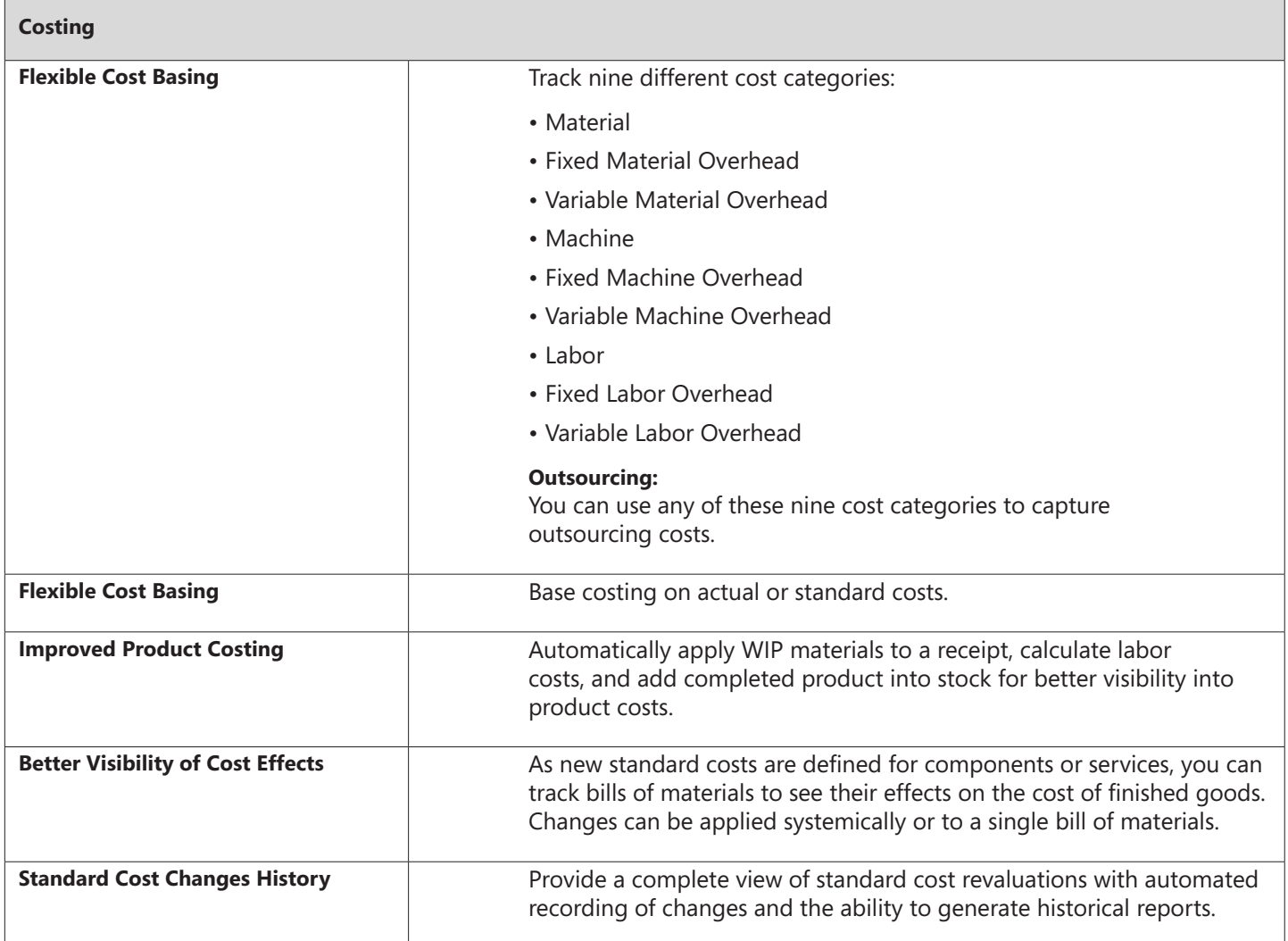

For more information about Manufacturing Order Processing in Microsoft Dynamics GP, visit www.microsoft.com/dynamics/gp.

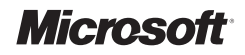